<<LATEX2e>

<<LATEX2e>>>>

- 13 ISBN 9787302081470
- 10 ISBN 7302081476

出版时间:2004-6-1

页数:258

字数:348000

extended by PDF and the PDF

http://www.tushu007.com

, tushu007.com

 $<<$ LATEX $2e$ 

LaTeX是以TeX为引擎的高质量格式化排版系统,它容易学习而且支持命令宏,具有很好的可扩展性。 LaTeX2c LaTeX<br>LaTeX2c

 $LaTeX2e$ 

LaTeX2e LaTeX2e

 $LaTeX2e$ 

, tushu007.com

 $<<$ LATEX2e

前言第1章 LaTeX历史简介1.1 TeX和LaTeX1.2 LaTeX2e1.3 文稿产生过程1.4 TeX和LaTeX网络资源第2章 2.1 LaTeX 2.2 LaTeX 2.3 2.4 2.5 2.6  $LaTeX{}$  2.7 2.8 2.9 2.10 2.11 2.11.1 2.11.2 2.12 2.12.1 2.12.2 2.12.3 2.12.4 2.12.5 2.12.6 2.12.7 2.12.8 bbding 2.13 2.14 2.14.1  $2.14.2$  2.14.3 2.14.4 2.14.5  $2.146$   $2.14.7$   $2.14.8$   $2.15$   $2.151$  $2.15.2$  2.15.3 2.15.4 2.15.5 2.15.6  $2.15.7$   $2.16$   $--$ ifthen  $2.17$   $\ncalc$   $3$   $3.1$  $32$   $321$   $322$   $323$   $33$ 3.3.1 3.3.2 3.4 3.5 3.5.1 3.5.2 3.5.3 3.5.4 使用fancyhdr宏包排印页眉和页脚3.6 多栏排版3.7 字体的选择3.7.1 字体族3.7.2 字体序列3.7.3 字体形  $37.4$   $37.5$   $38$   $381$   $382$   $383$   $384$ 3.9 3.9.1 3.9.2 3.9.3 3.10 3.11  $3.12$   $3.13$   $3.131$   $3.13.2$   $3.14$   $3.14.1$  $3142$  3.14.3  $3144$   $3145$   $3146$ 3.14.7 3.15 3.15.1 (enumerate )3.15.2 (itemize )3.15.3  $\frac{1}{3.154}$  (description  $\frac{1}{3.154}$  3.16  $3.163$   $3.17$   $3.17$   $3.17.2$ 3.17.3 4 4.1 tabbing 4.2 tabular array 4.3 4.4 array 强tabular环境4.5 用booktabs宏包改变横线的粗细4.6 自动计算列宽的tabularx宏包4.7 用multirow宏包处理 4.8 dcolumn 4.9 hhline 4.10 longtable 5 5 1 AMSLaTeX AMSFonts5.2  $5.21$   $5.2.2$   $5.2.3$   $5.3$ 5.3.1 5.3.2 5.3.3 5.3.3 5.3.4 5.3.5 5.3.6 5.3.7 5.3.8 5.3.9 5.3.10  $5.4$   $5.41$   $5.42$   $5.43$   $5.43$ 5.4.5 5.4.6 5.4.7 5.4.8 5.4.9 5.4.10 smash 5.4.11 text 5.4.12 5.4.13 5.4.14 5.4.15  $5.416$   $5.417$   $5.418$   $5.419$   $5.420$  $5.5$   $5.51$   $5.52$   $5.53$   $5.54$  6  $61$   $61.1$   $61.2$   $61.3$   $62$   $621$   $62.2$ 本的垂直叠放6.2.3 直线段6.2.4 有向直线段6.2.5 圆6.2.6 圆角矩形6.2.7 Bezier曲线6.2.8 盒子6.2.9 显示文本 6.3 6.3.1 6.3.2 6.3.3 6.3.4 6.4 功能扩展6.4.1 基本作图环境的扩展——epic宏包6.4.2 epic的扩展——eepic宏包6.4.3 画任意曲线—  $-$ curves 6.4.4  $-$ —trees 6.4.5  $-$ —bar 6.4.6  $7$ 7.1 7.1.1 EPS 7.1.2 7.2 7.3 7.3 7.31 scalebox 7.3.2 resizebox 7.3.3 rotatebox 7.3.4  $7.35$  7.3.6 7.3.7 7.3.7 7.3.8 7.4 EPS 7.4.1 7.4.2 EPS 7.4.3 EPS 7.5 7.5.1 7.5.2 7.5.3 7.5.3 子的背景色7.6 多次插入同一图形7.6.1 定义PostScript命令7.6.2 页眉或页脚中的图形7.6.3 背景中的水印 图案7.6.4 边空中的图形7.7 图形文本的替换7.7.1 Psfrag宏包7.7.2 Overpic宏包第8章 浮动体8.1 创建浮动 8.2 8.3 8.4 8.5 8.6

and tushu007.com

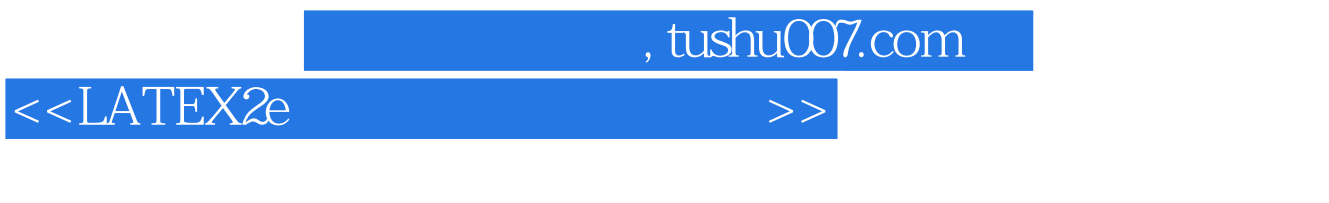

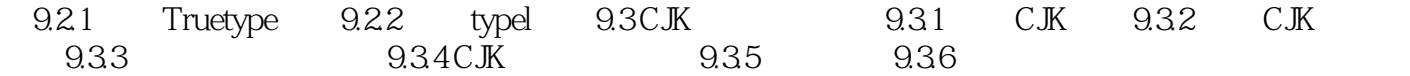

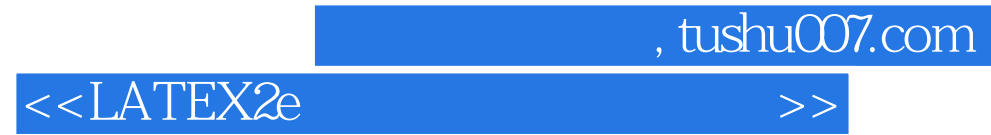

本站所提供下载的PDF图书仅提供预览和简介,请支持正版图书。

更多资源请访问:http://www.tushu007.com